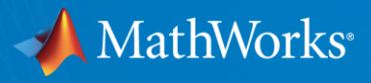

## What's New in MATLAB, Simulink, and RoadRunner for **Automated Driving Development**

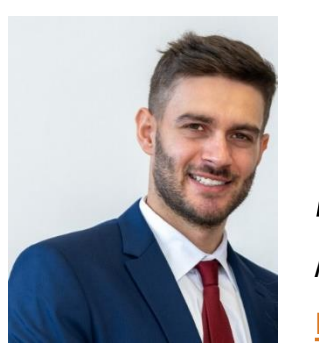

**Marco Rossi** *MathWorks Academia Team*

8.-9.9.2022. Brněnská přehrada **Technical Computing Camp 2022** 

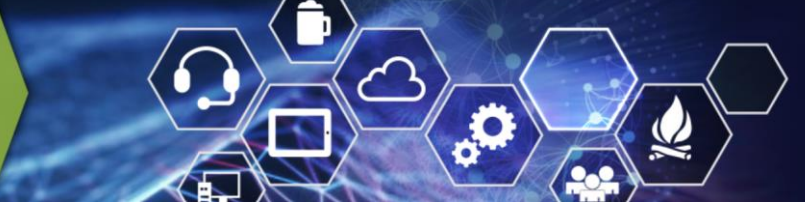

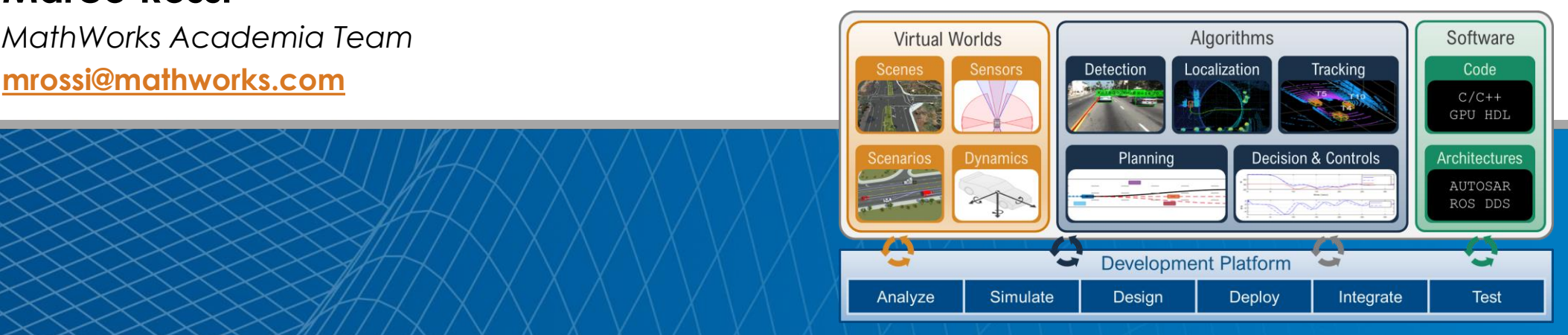

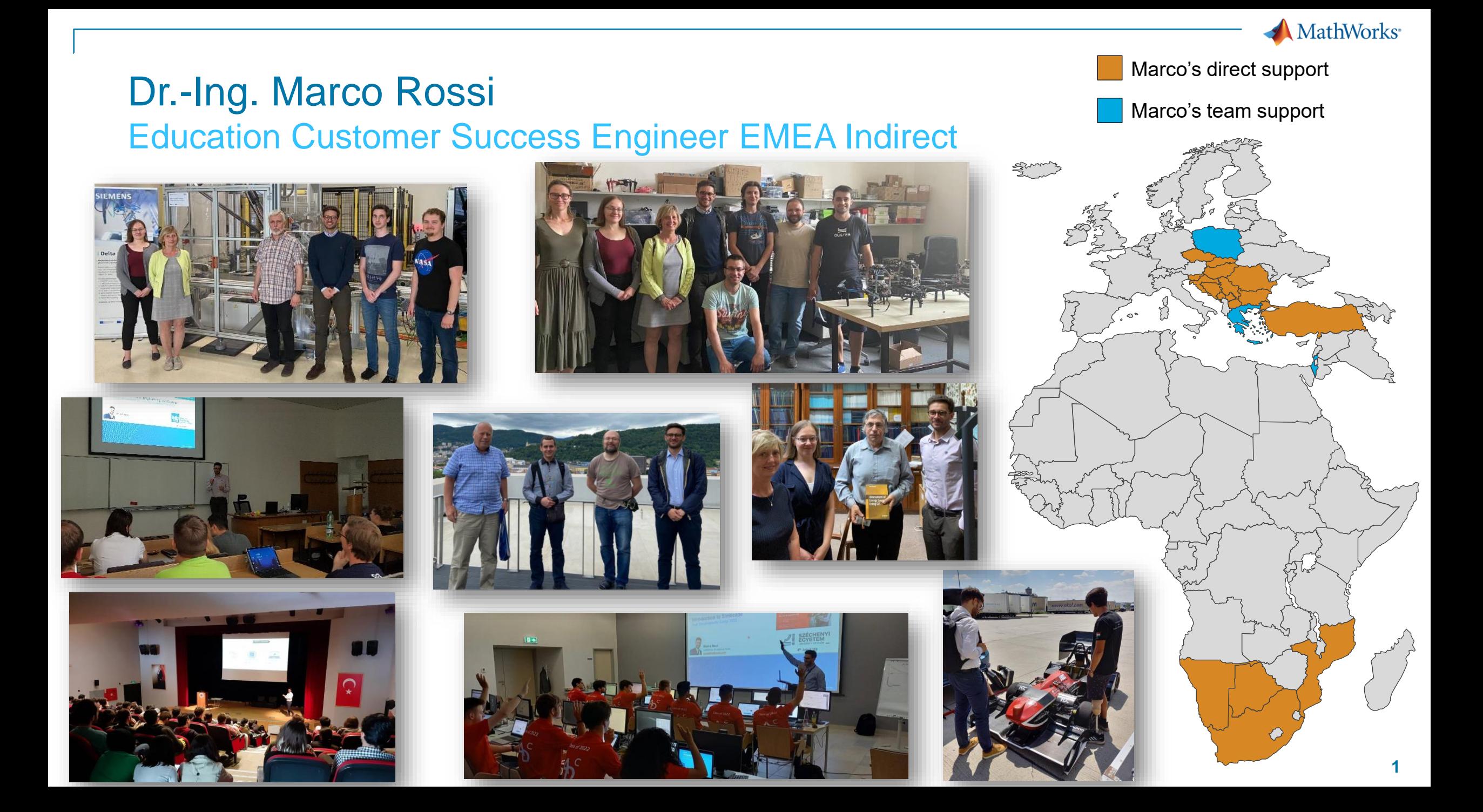

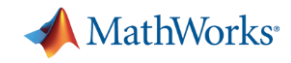

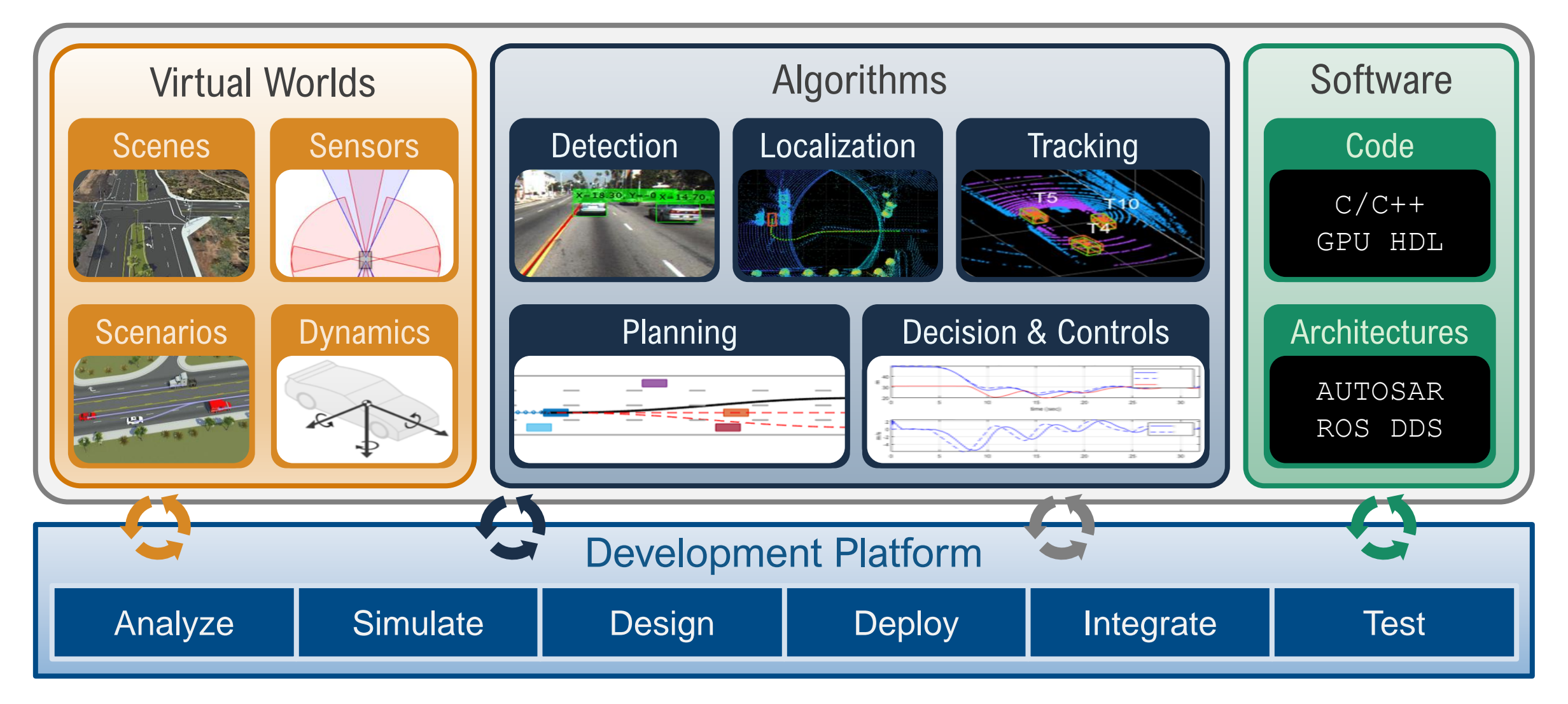

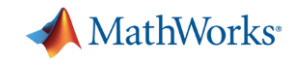

### Develop virtual worlds for automated driving applications

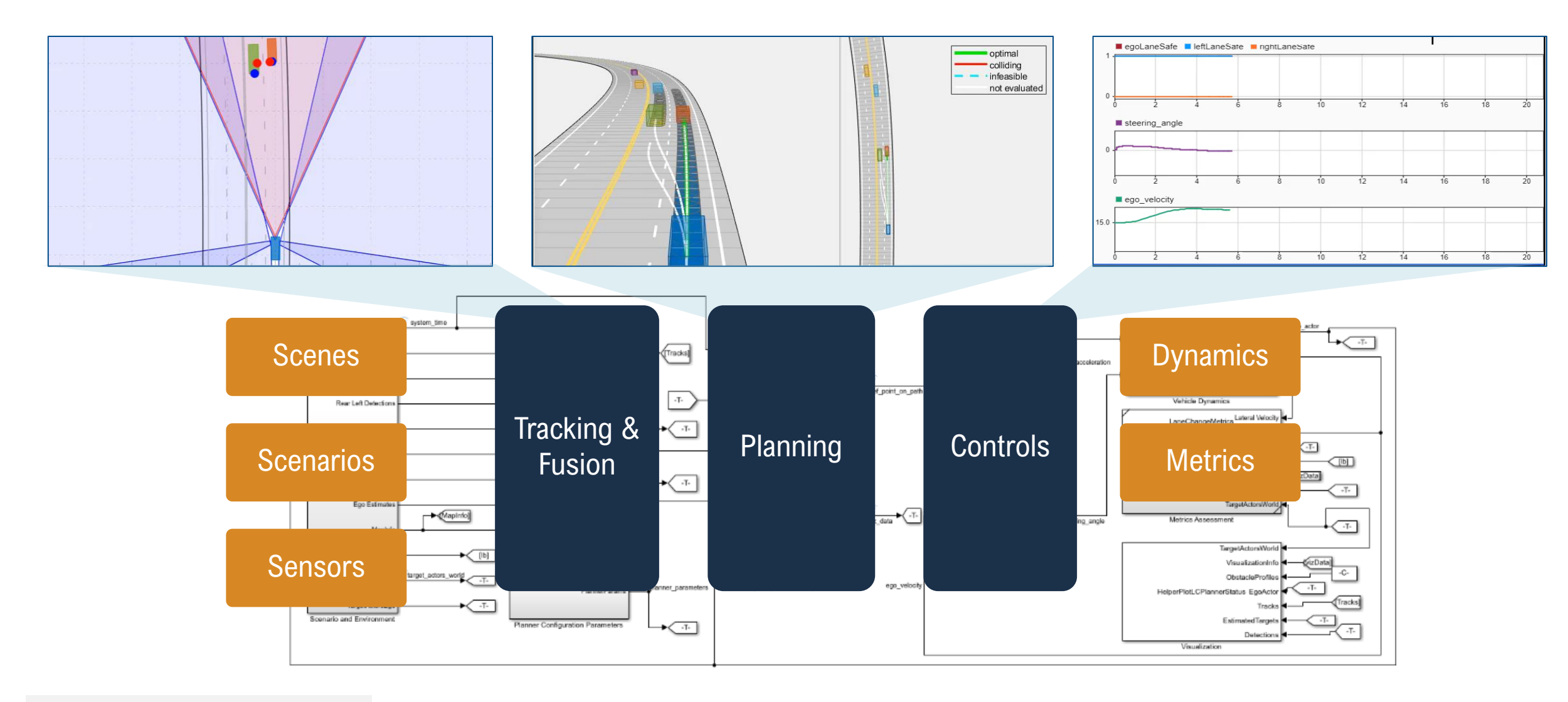

#### [Highway Lane Change](https://www.mathworks.com/help/driving/ug/highway-lane-change.html) Updated R2022a

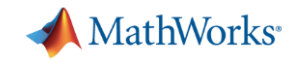

### Develop algorithms for automated driving applications

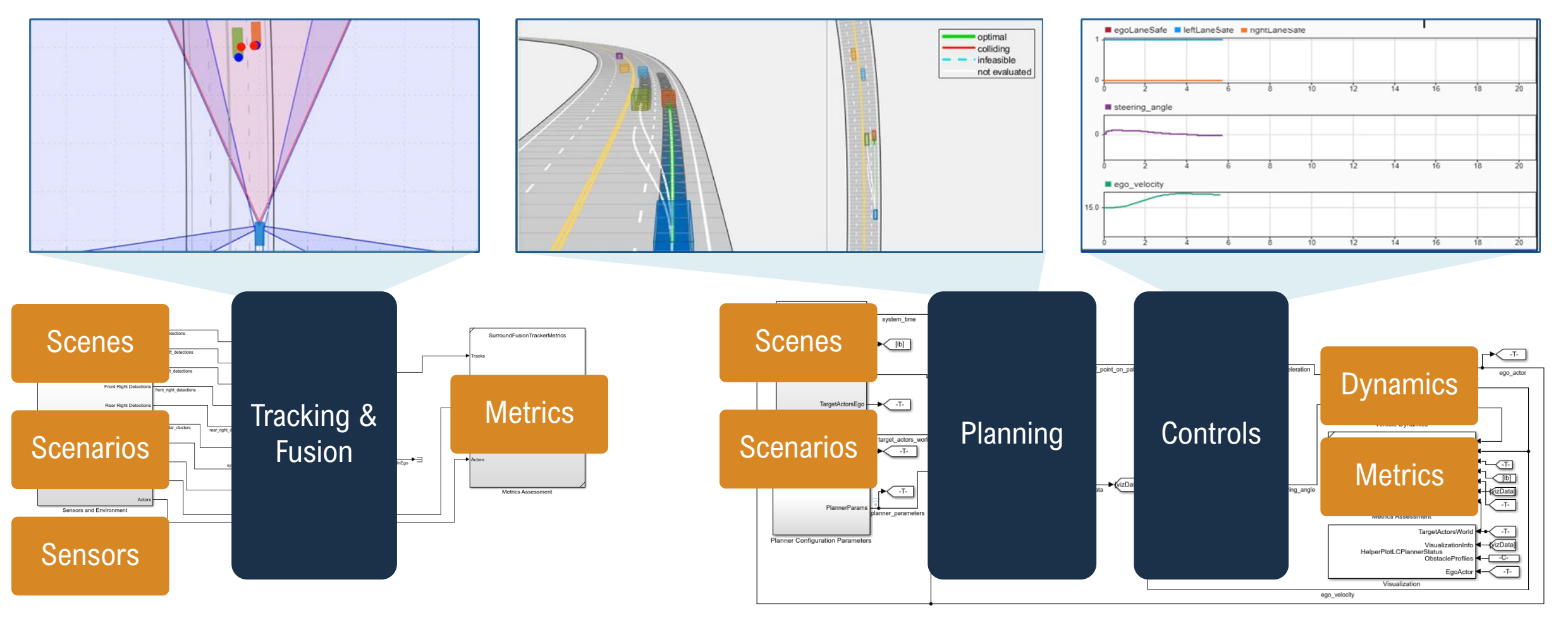

Convright 2021 The MathWorks, Inc.

[Surround Vehicle Sensor Fusion](https://www.mathworks.com/help/driving/ug/surround-vehicle-sensor-fusion.html) R2021a

#### **R2022a [Highway Lane Change Planner and Controller](https://www.mathworks.com/help/driving/ug/highway-lane-change-planner-and-controller.html)**

**4**

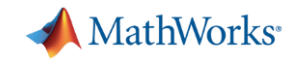

### Develop software for automated driving applications

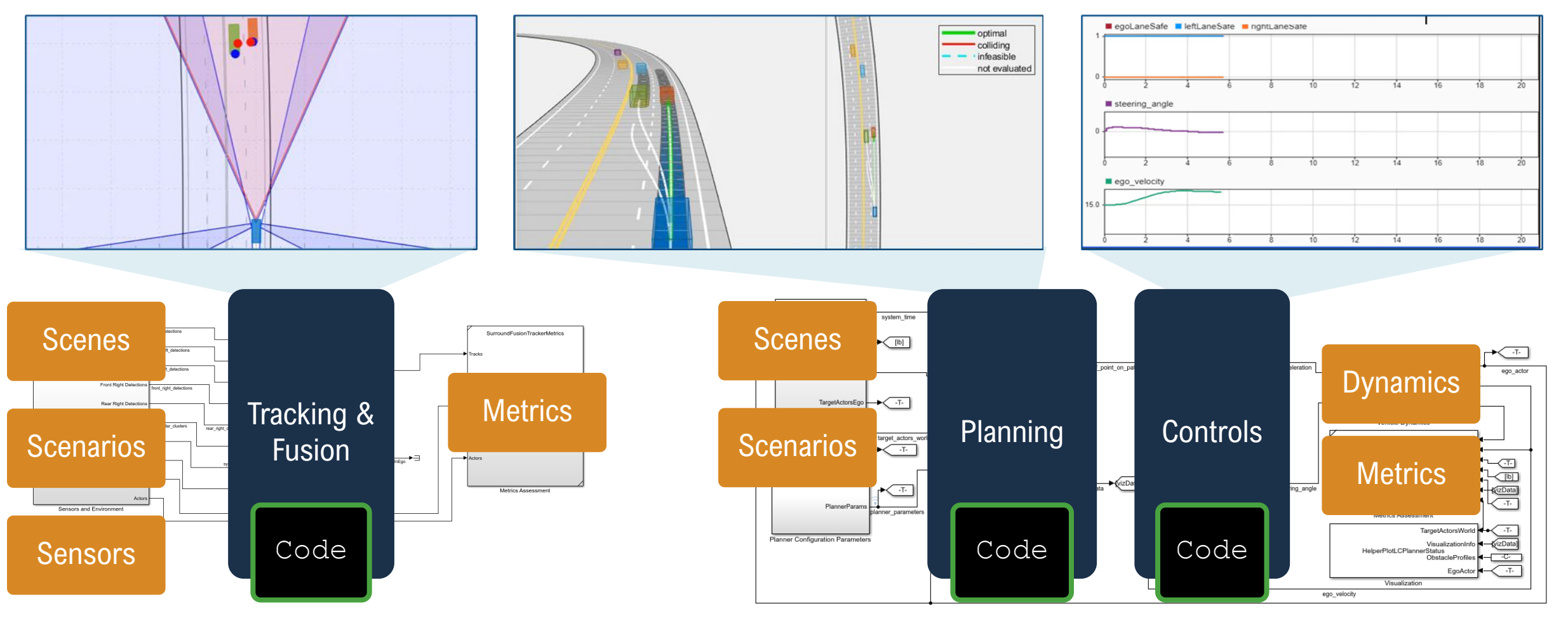

Convright 2021 The MathWorks, Inc.

[Surround Vehicle Sensor Fusion](https://www.mathworks.com/help/driving/ug/surround-vehicle-sensor-fusion.html) R2021a

#### **R2022a [Highway Lane Change Planner and Controller](https://www.mathworks.com/help/driving/ug/highway-lane-change-planner-and-controller.html)**

**5**

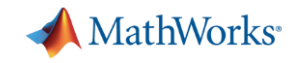

## Develop scenarios for automated driving applications

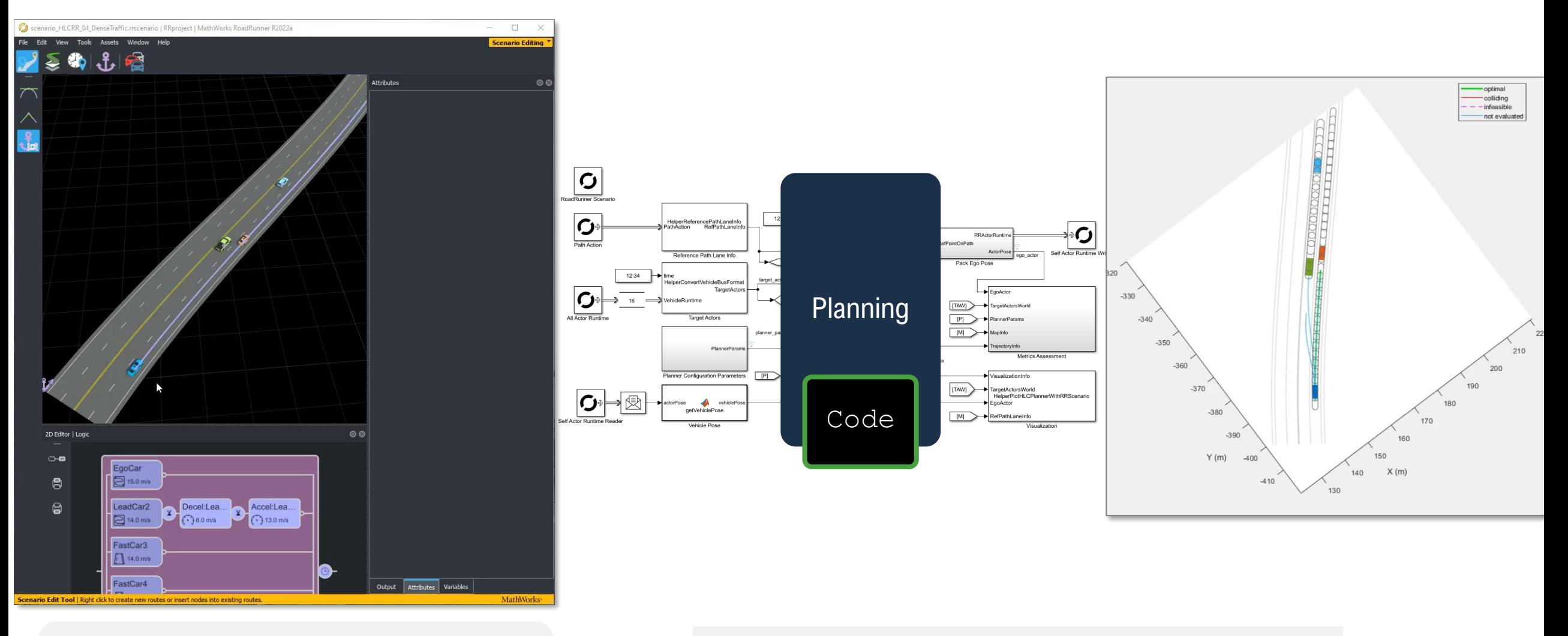

Author map-aware vehicle paths, specify scenario logic conditions and goals

**Highway Lane Change Planner with** RoadRunner Scenario

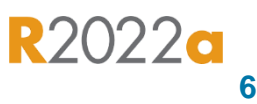

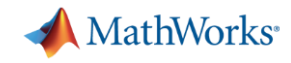

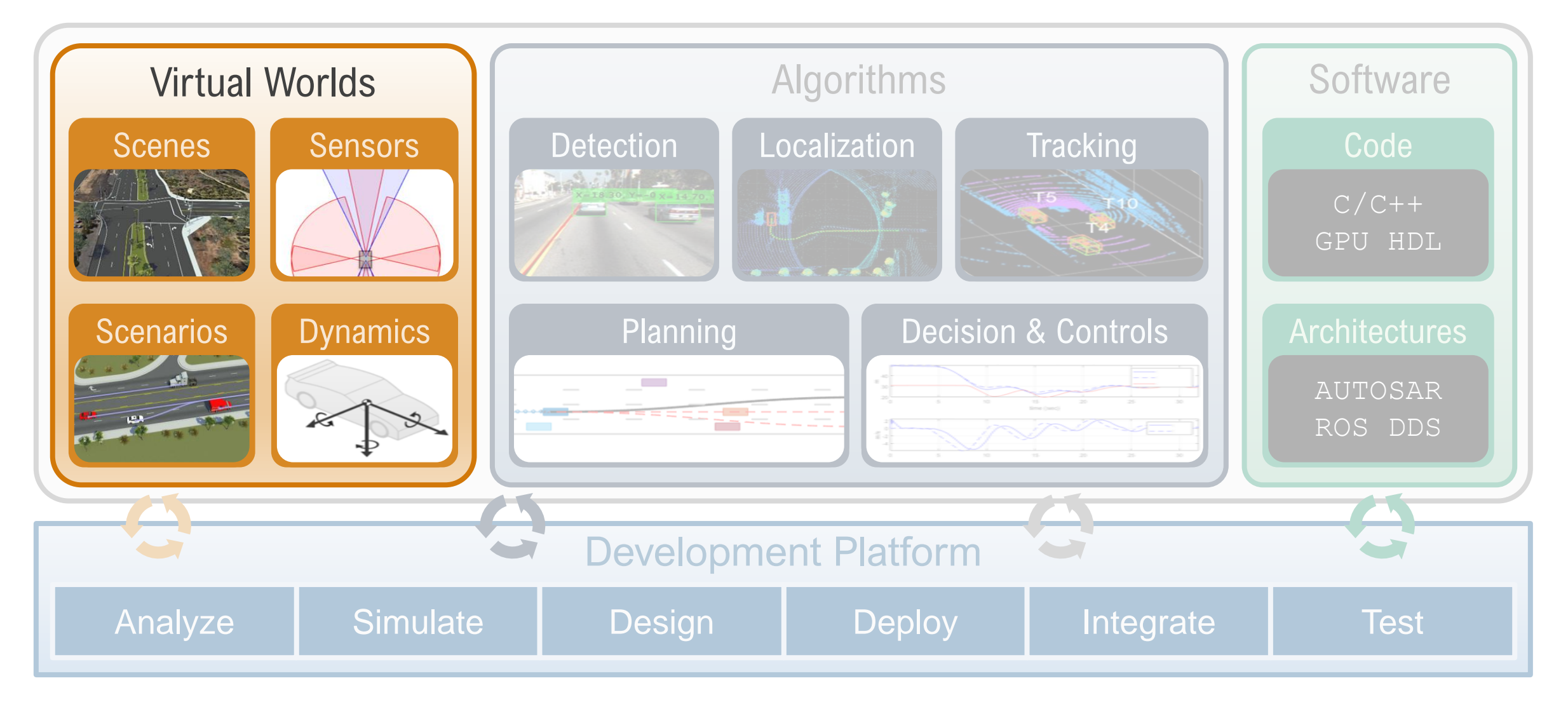

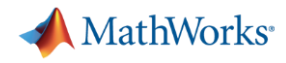

## Design 3D scenes for automated driving applications

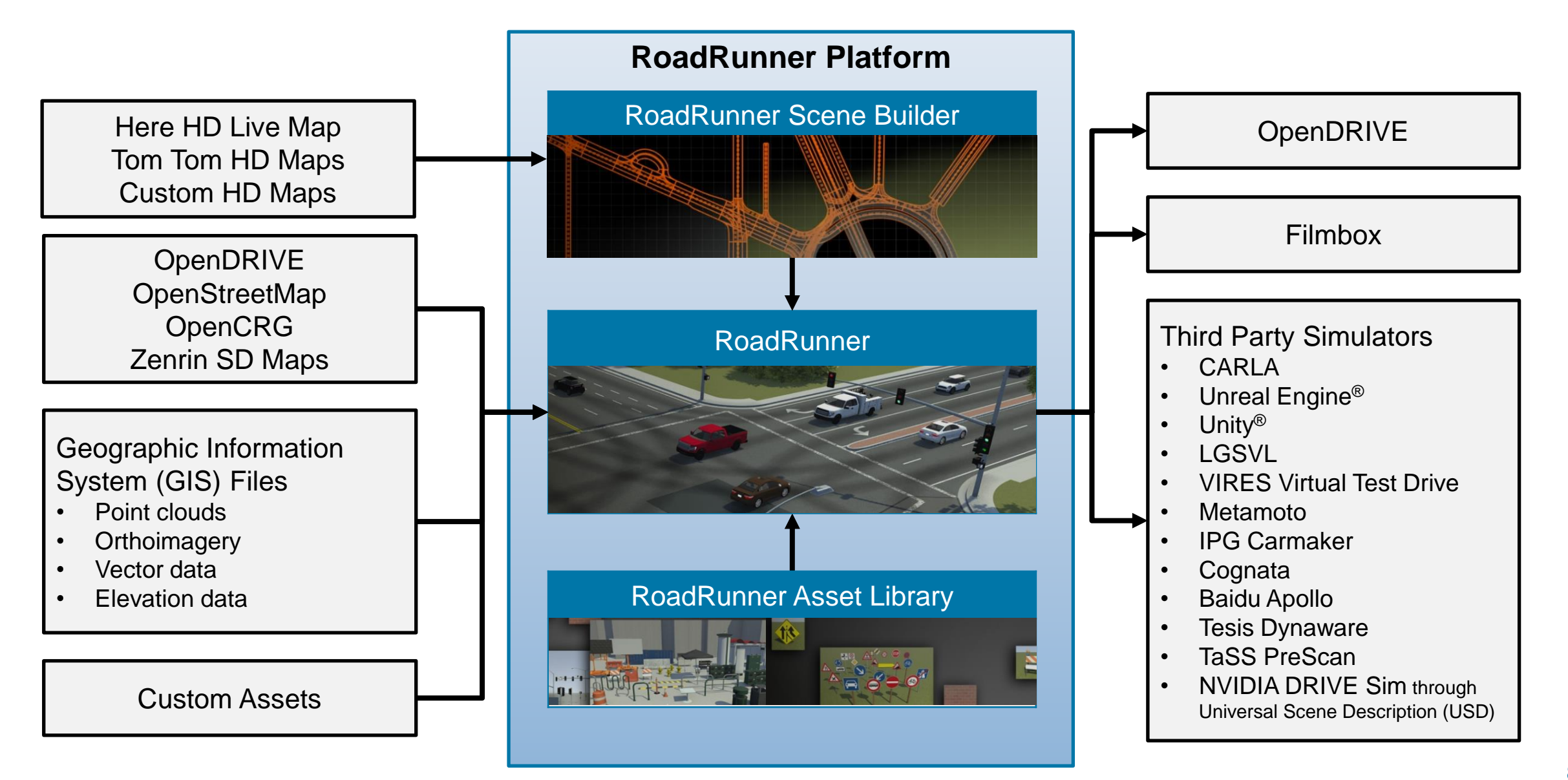

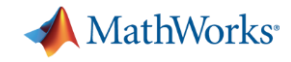

### Learn about new features to author 3D scenes

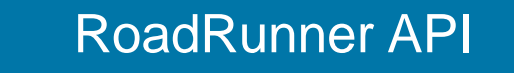

#### % Open a RoadRunner project rrApp = roadrunner("C:\RR\MyScenario");

% Open a scenario in the project openScenario(rrApp,"FourWayStop.rrscenario");

% Save scenario to a new name saveScenario(rrApp,"FourWayStop1.rrscenario");

% Set a scenario variable setScenarioVariable(rrApp,"ActorID","7");

% Options for exporting scene to OpenSCENARIO  $options = openScenarioExportOptions(...$ "SceneGraphFormatName", 'OpenSceneGraph');

> [RoadRunner](https://www.mathworks.com/help/roadrunner/matlab-functions-for-scenes.html) API *RoadRunner*

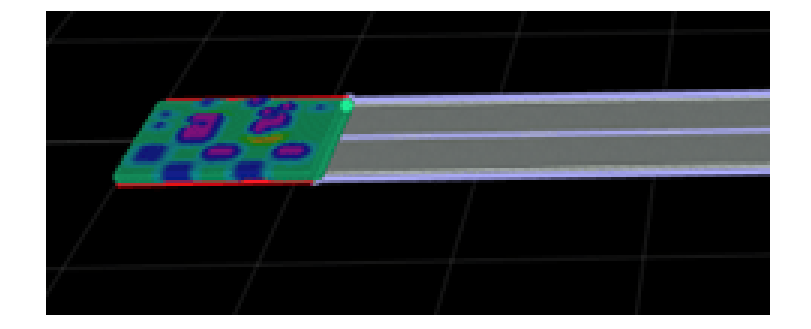

[Road CRG Tool](https://www.mathworks.com/help/roadrunner/ref/roadcrgtool.html) *RoadRunner*

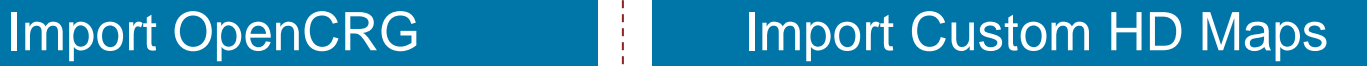

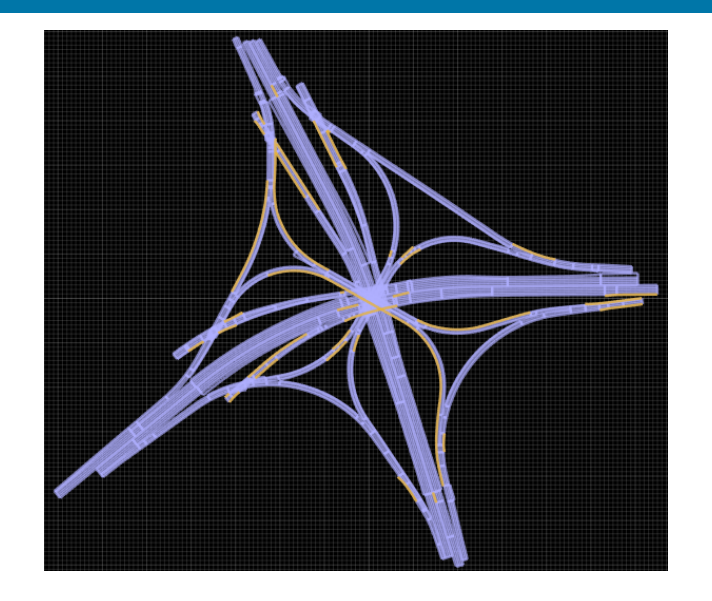

[Build Scenes Using TomTom HD Map](https://www.mathworks.com/help/roadrunner/scenebuilder/build-scenes-by-using-tomtom-hd-map-data.html) Data *RoadRunner Scene Builder*

**R2021b** 

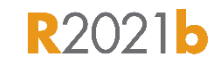

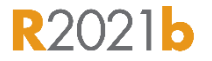

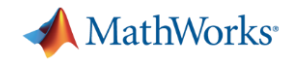

## Develop Scenarios for Automated Driving Applications with RoadRunner Scenario

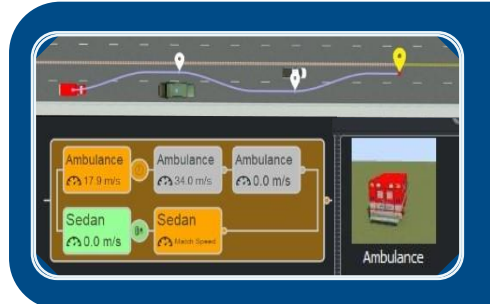

#### **Design and Simulate Scenarios**

- Design paths and scenario logic
- Relocate scenarios to different scenes
- Programmatically vary parameters

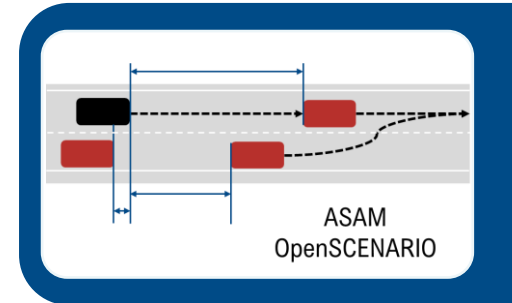

#### **Interface with OpenSCENARIO**

- Export to OpenSCENARIO v2.0
- Export to OpenSCENARIO v1.x
- Import trajectories from OpenSCENARIO v1.0

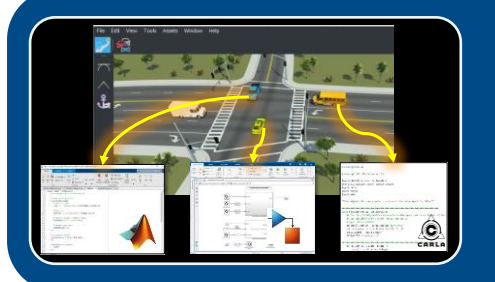

#### **Simulate with MATLAB, Simulink, and CARLA**

- Author actor behaviors in MATLAB
- Author actor behaviors in Simulink
- Author actor behaviors in CARLA

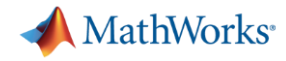

## Simulate sensors for automated driving applications

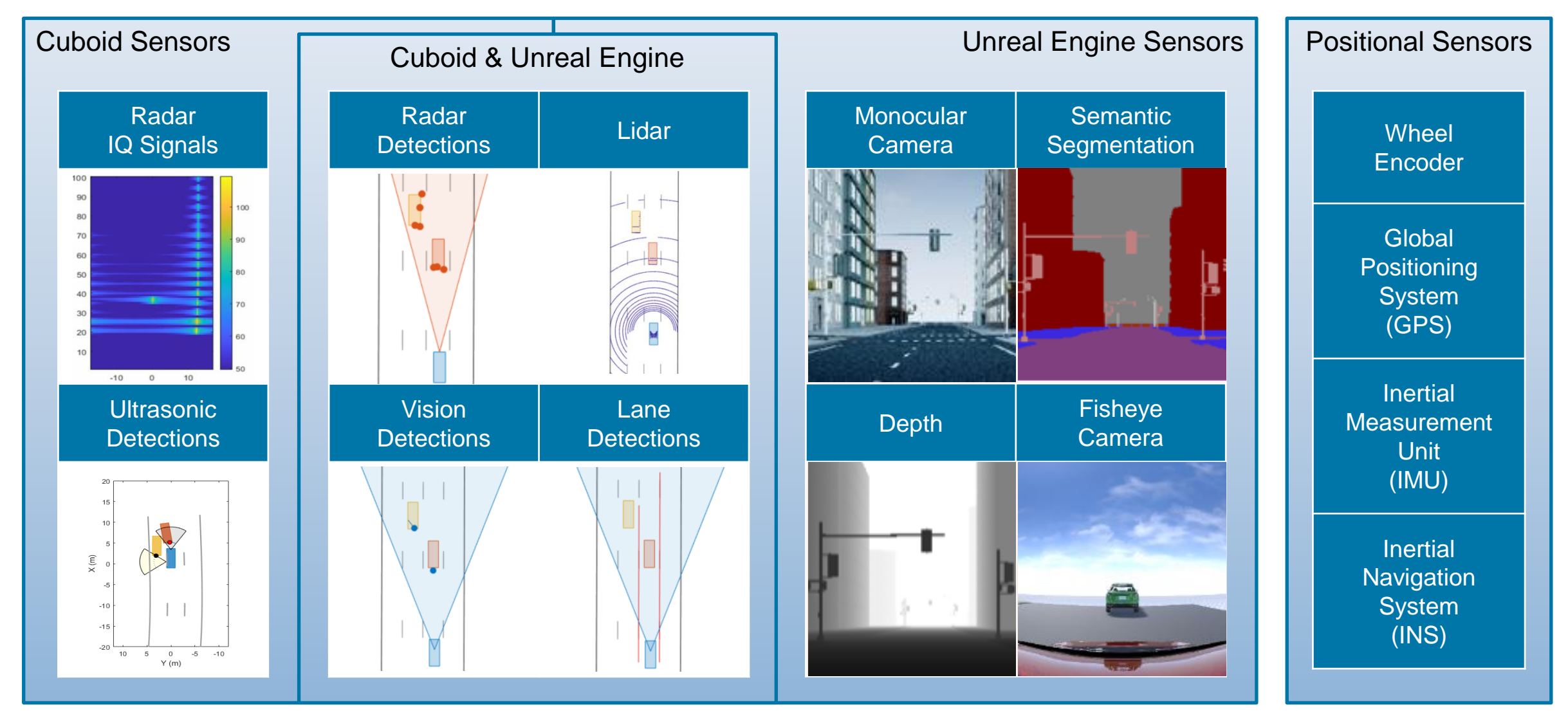

Commonly used tools: Automated Driving Toolbox<sup>™</sup>, Radar Toolbox, Navigation Toolbox<sup>™</sup>

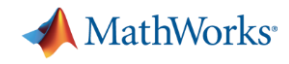

### Learn about new features to simulate sensors

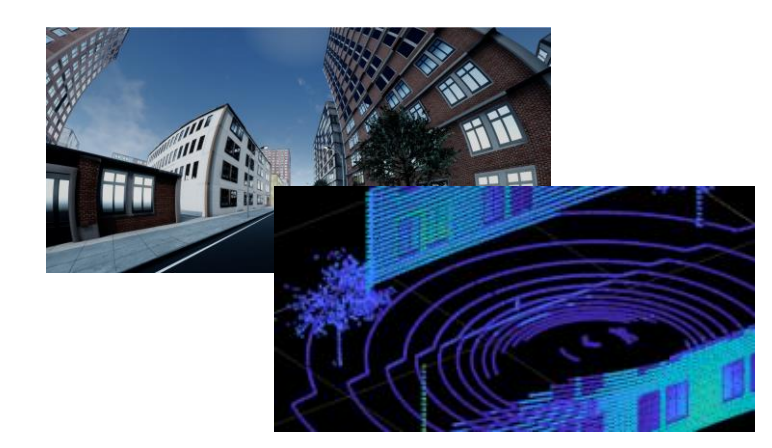

[Simulation 3D Lidar](https://www.mathworks.com/help/driving/ref/simulation3dlidar.html) *Automated Driving Toolbox*

#### Lidar Reflectivity (Unreal) | Ultrasonic Sensor (Cuboid)

#### $\times$  (m)  $-10$  $\Box$  $-15$  $-20$  $10$  $\overline{0}$  $-5 - 10$  $Y(m)$

[Ultrasonic Detection Generator](https://www.mathworks.com/help/driving/ref/ultrasonicdetectiongenerator-system-object.html) *Automated Driving Toolbox*

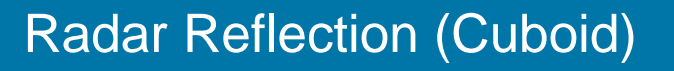

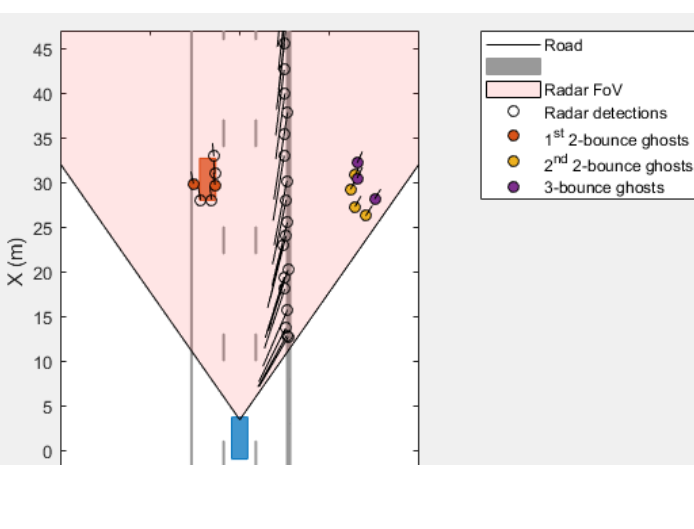

[Simulate Radar Ghosts due to](https://www.mathworks.com/help/driving/ug/radar-ghost-multipath.html) Multipath Return *Radar Toolbox, Automated Driving Toolbox*

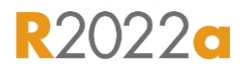

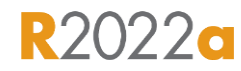

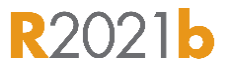

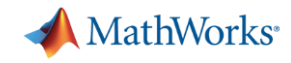

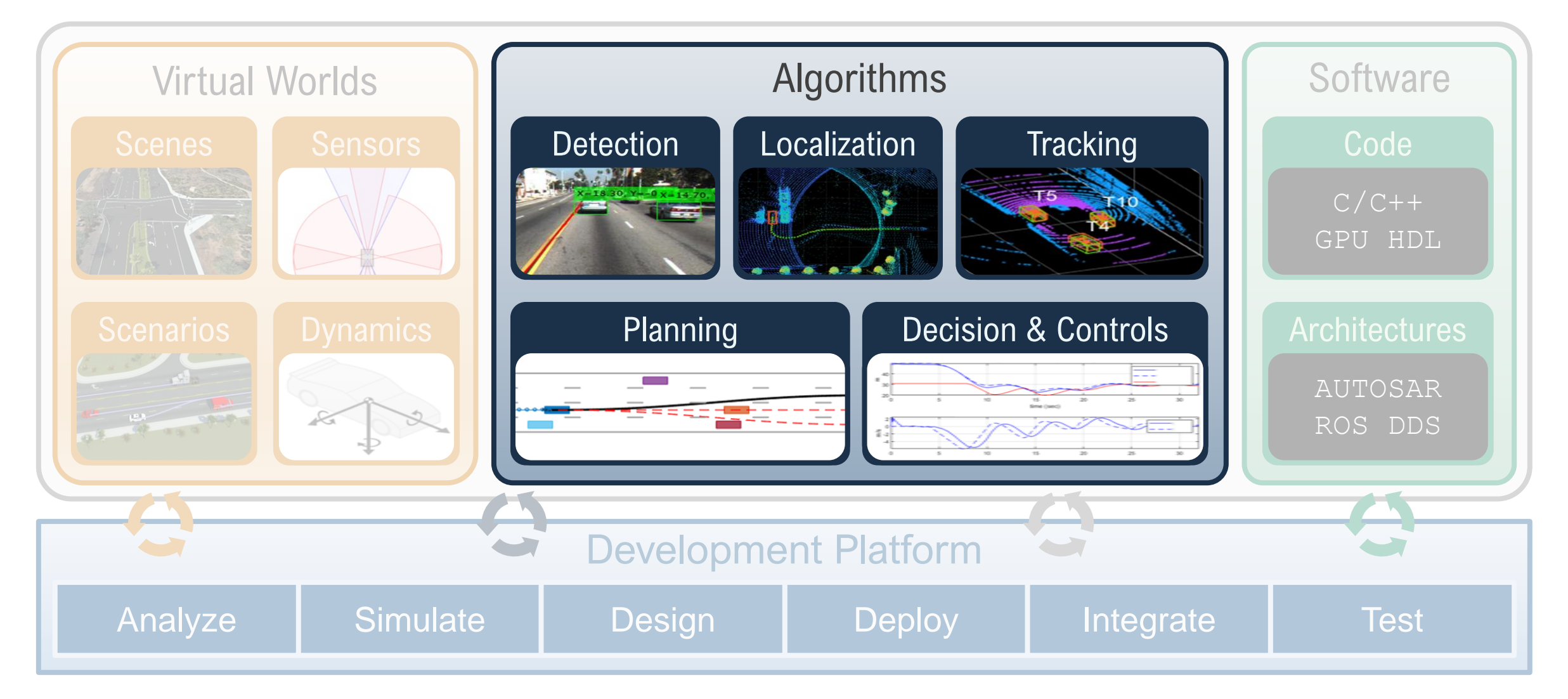

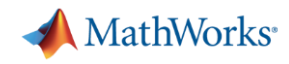

## Design planning and control algorithms for automated driving

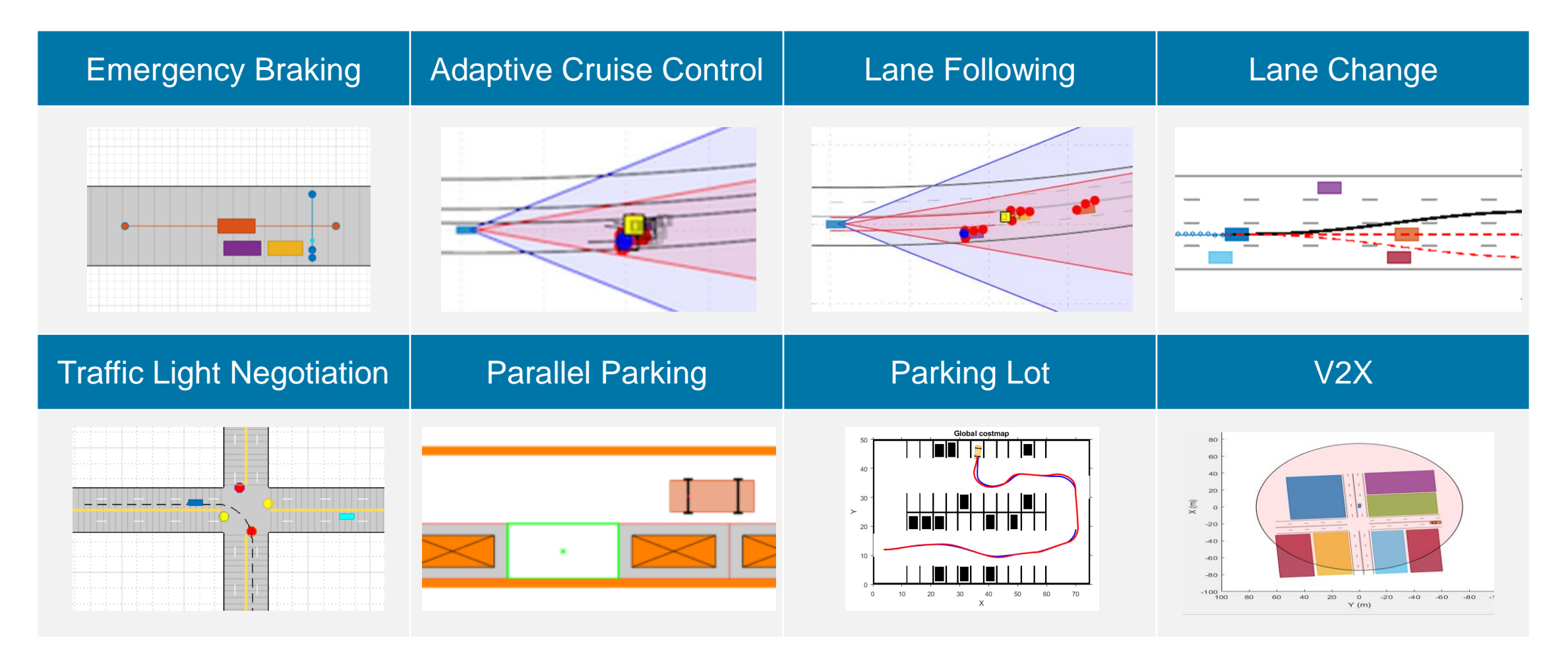

Commonly used tools: Automated Driving Toolbox, Model Predictive Control Toolbox, Stateflow, Navigation Toolbox, Reinforcement Learning, Robotics System Toolbox

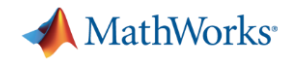

## Learn about new features for planning and controls

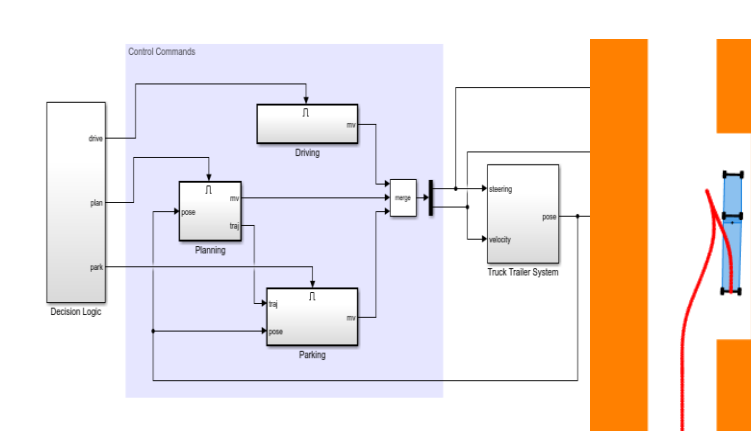

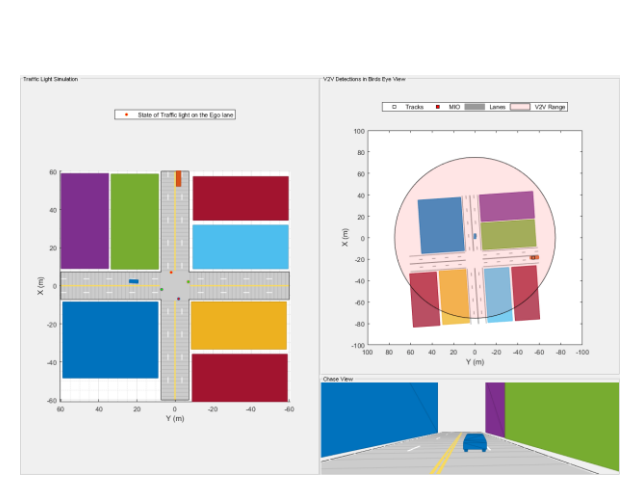

#### Truck Trailer Parking **14 DOF Vehicle Dynamics in** AEB

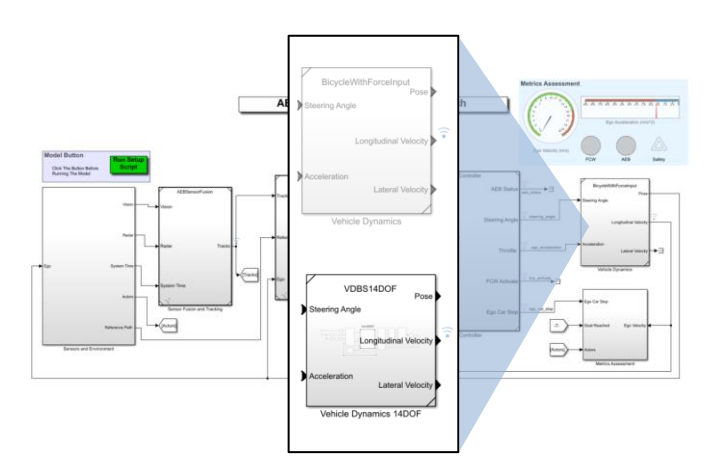

[Parallel Parking of Truck Trailer Using](https://www.mathworks.com/help/mpc/ug/parallel-parking-of-truck-trailer-using-multistage-nonlinear-mpc.html)  Multistage Nonlinear MPC *Model Predictive Control Toolbox, Optimization Toolbox*

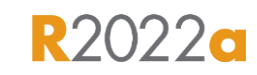

Traffic Light Negotiation Using [Vehicle-to-Everything Communication](https://www.mathworks.com/help/driving/ug/traffic-light-negotiation-using-v2x.html) *Automated Driving Toolbox, Stateflow, Model Predictive Control Toolbox* 

**R2022a** 

[Autonomous Emergency Braking with](https://www.mathworks.com/help/driving/ug/autonomous-emergency-braking-with-vehicle-variants.html)  Vehicle Variants *Automated Driving Toolbox, Vehicle Dynamics Blockset*

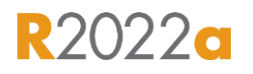

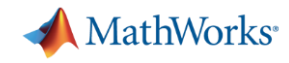

## Design tracking and fusion algorithms for automated driving

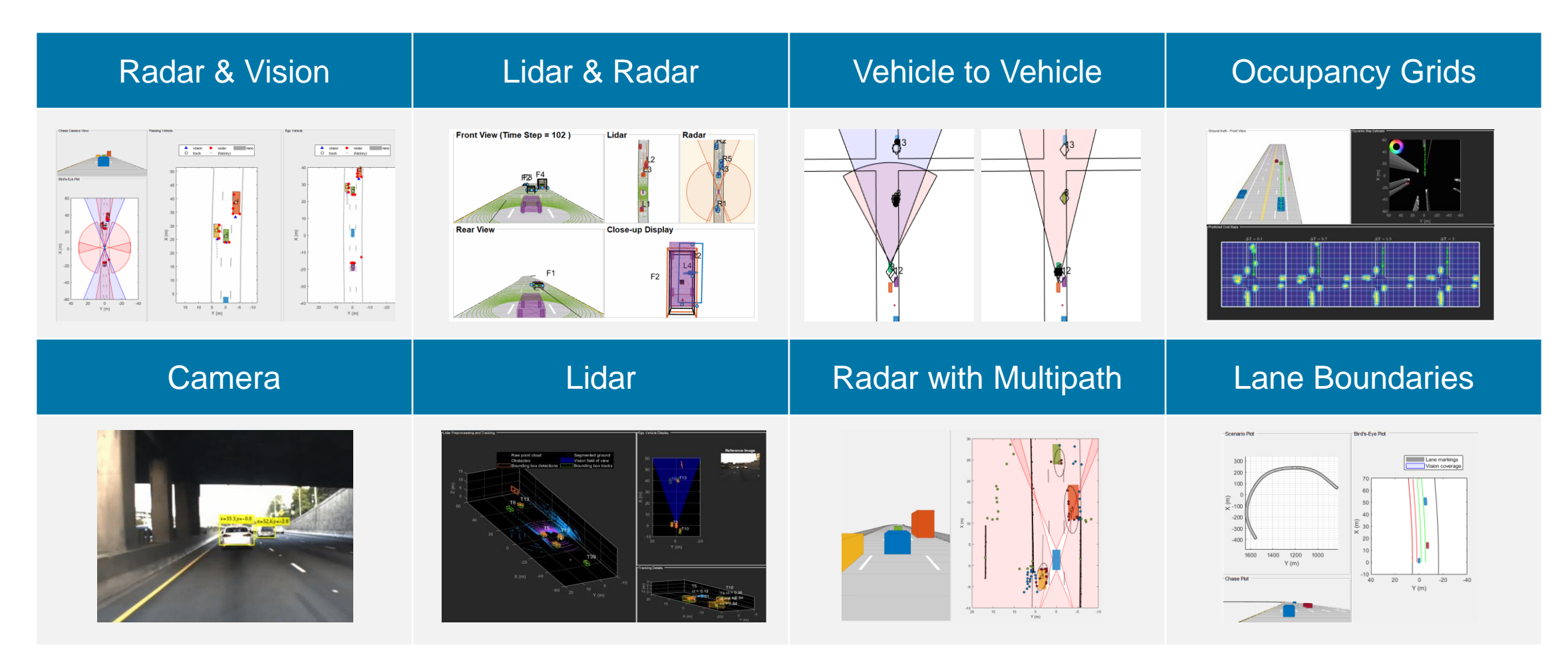

Commonly used tools: Automated Driving Toolbox, Tracking and Fusion Toolbox, Radar Toolbox

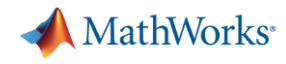

## Learn about new features for sensor fusion and tracking

Event Based Sensor Fusion and Tracking with Retrodiction

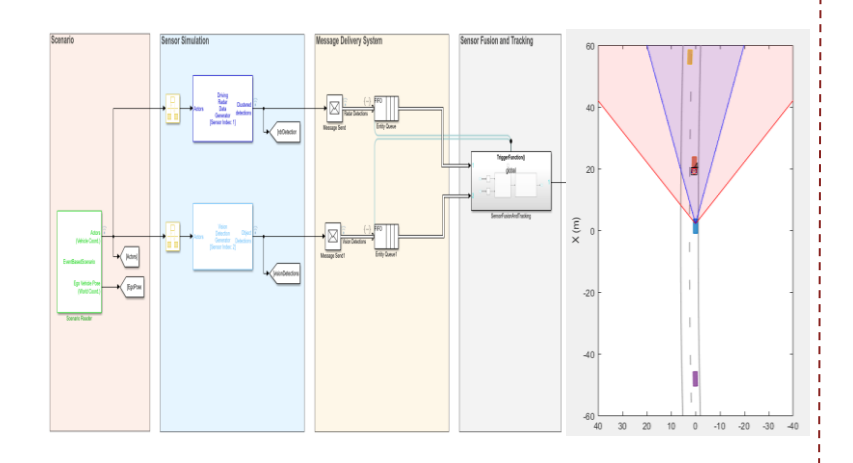

[Event-Based Sensor Fusion and](https://www.mathworks.com/help/driving/ug/event-based-sensor-fusion-and-tracking-with-retrodiction.html)  **Tracking with Retrodiction** *Sensor Fusion and Tracking Toolbox, Automated Driving Toolbox*

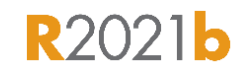

[Object Tracking and Motion Planning](https://www.mathworks.com/help/driving/ug/object-tracking-and-motion-planning-using-frenet-reference-paths.html) Using Frenet Reference Path *Navigation Toolbox, Automated Driving Toolbox*

**Object Tracking and Motion** 

■ (history)<br>■ (history)<br>● Radar Detections<br>▲ Vision Detections

 $|\;\;|$ 

 $\mathbf{J}^{\top}$ 

 $\overline{\mathbf{r}}$ Iū

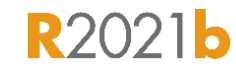

## Planning and Motion and DSPA<sup>2</sup> Metric

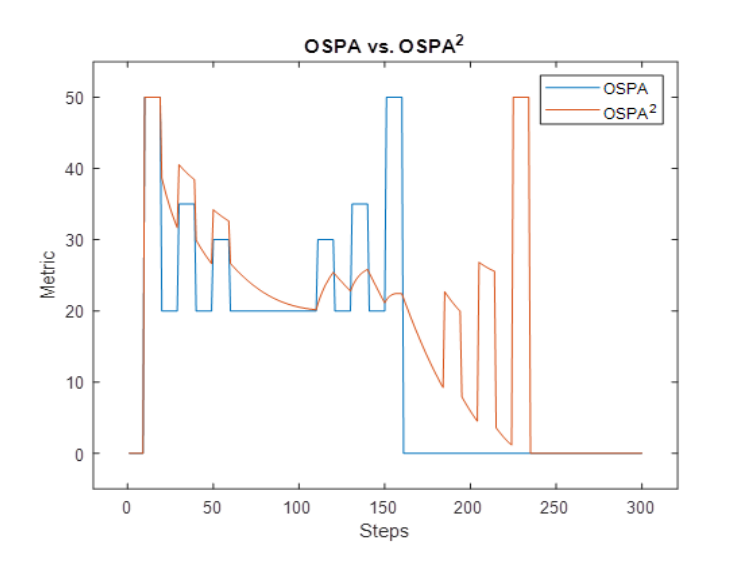

*[Optimal Subpattern](https://www.mathworks.com/help/fusion/ref/trackospametric-system-object.html) Assignment Metric Sensor Fusion and Tracking Toolbox*

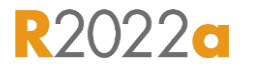

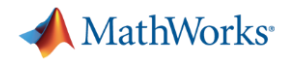

## Design detection and localization algorithms for automated driving

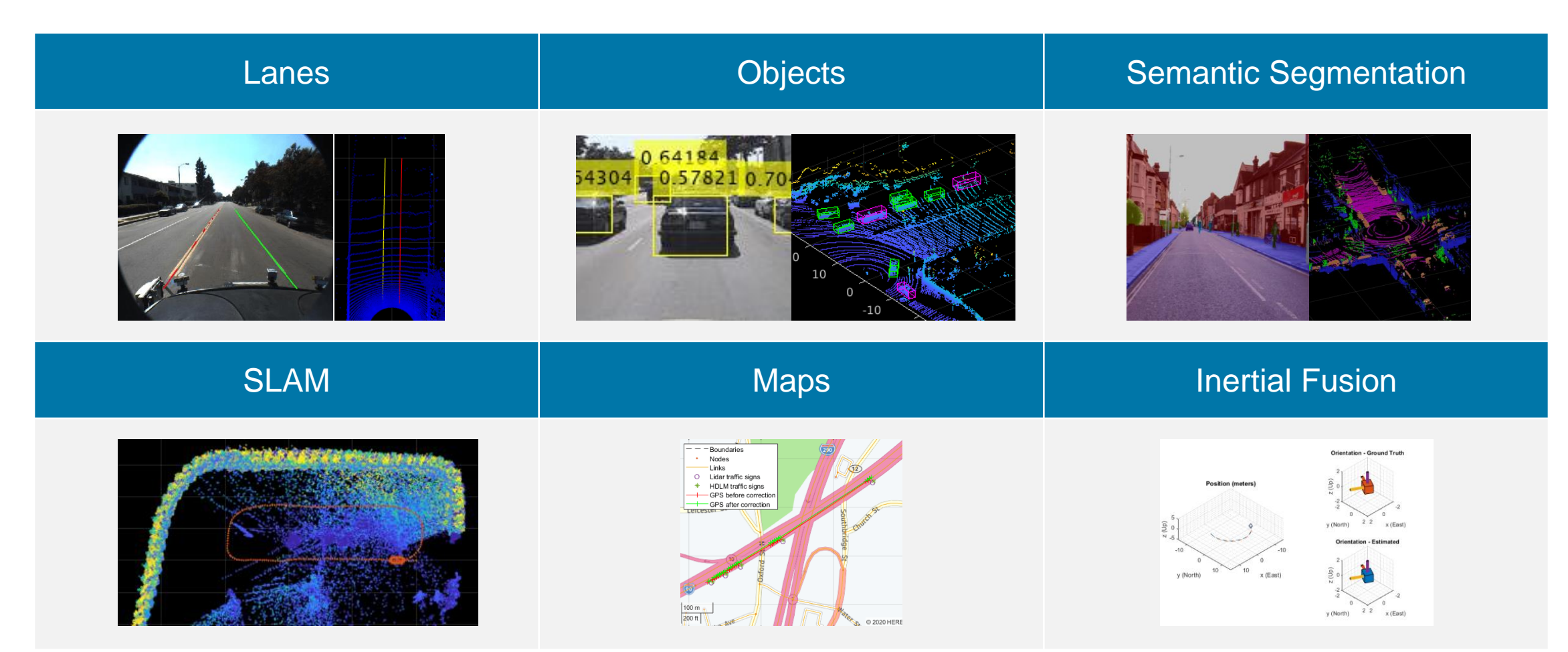

Commonly used tools: Automated Driving Toolbox, Computer Vision, Lidar Toolbox, Radar Toolbox, Deep Learning Toolbox, Navigation Toolbox

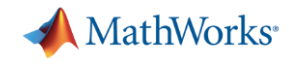

## Learn about new features for detection and localization

#### YOLO V4 Object Detector

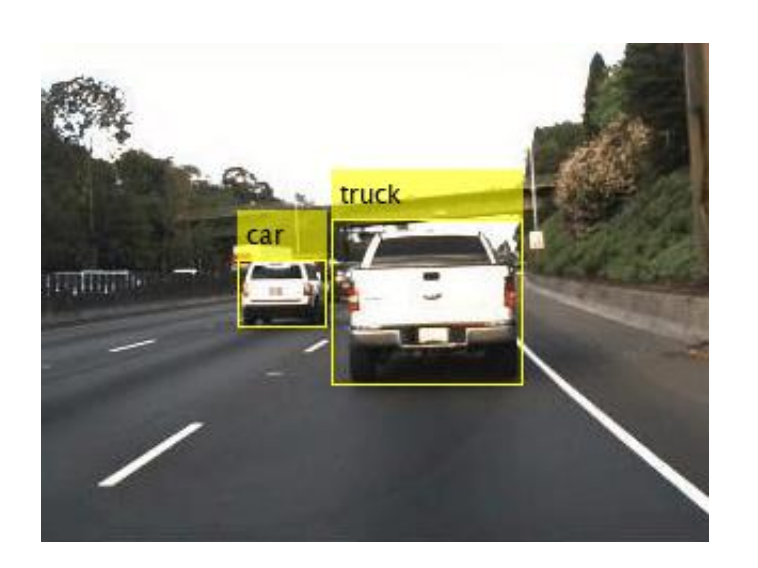

Lidar Odometry and Mapping

(LOAM)

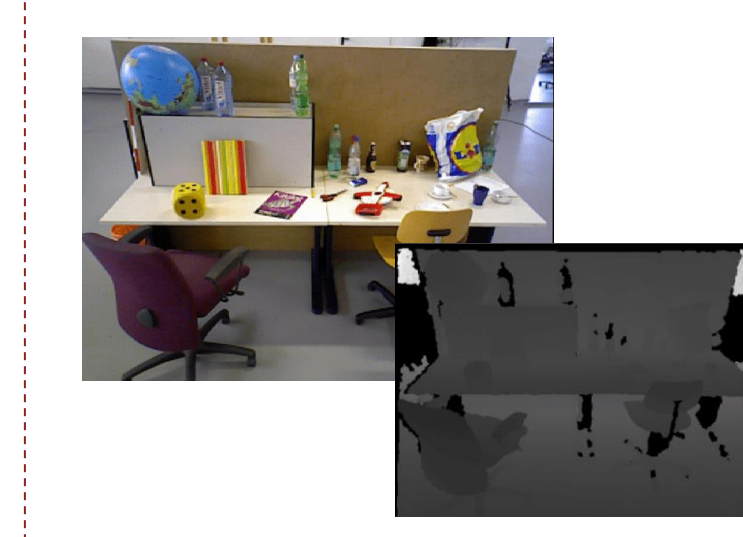

Visual SLAM

[Object Detection Using YOLO V4](https://www.mathworks.com/help/vision/ug/object-detection-using-yolov4-deep-learning.html) *Computer Vision Toolbox, Image Processing Toolbox*

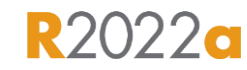

[Build a Map with LOAM using](https://www.mathworks.com/help/lidar/ug/build-map-with-loam-using-unreal-engine.html)  Unreal Engine *Automated Driving Toolbox, Lidar Toolbox*

**R2022a** 

[Build a Map with an RGB-D](https://www.mathworks.com/help/vision/ug/visual-slam-with-an-rgbd-camera.html)  **Camera** *Computer Vision Toolbox*

**R2022o** 

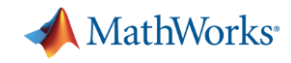

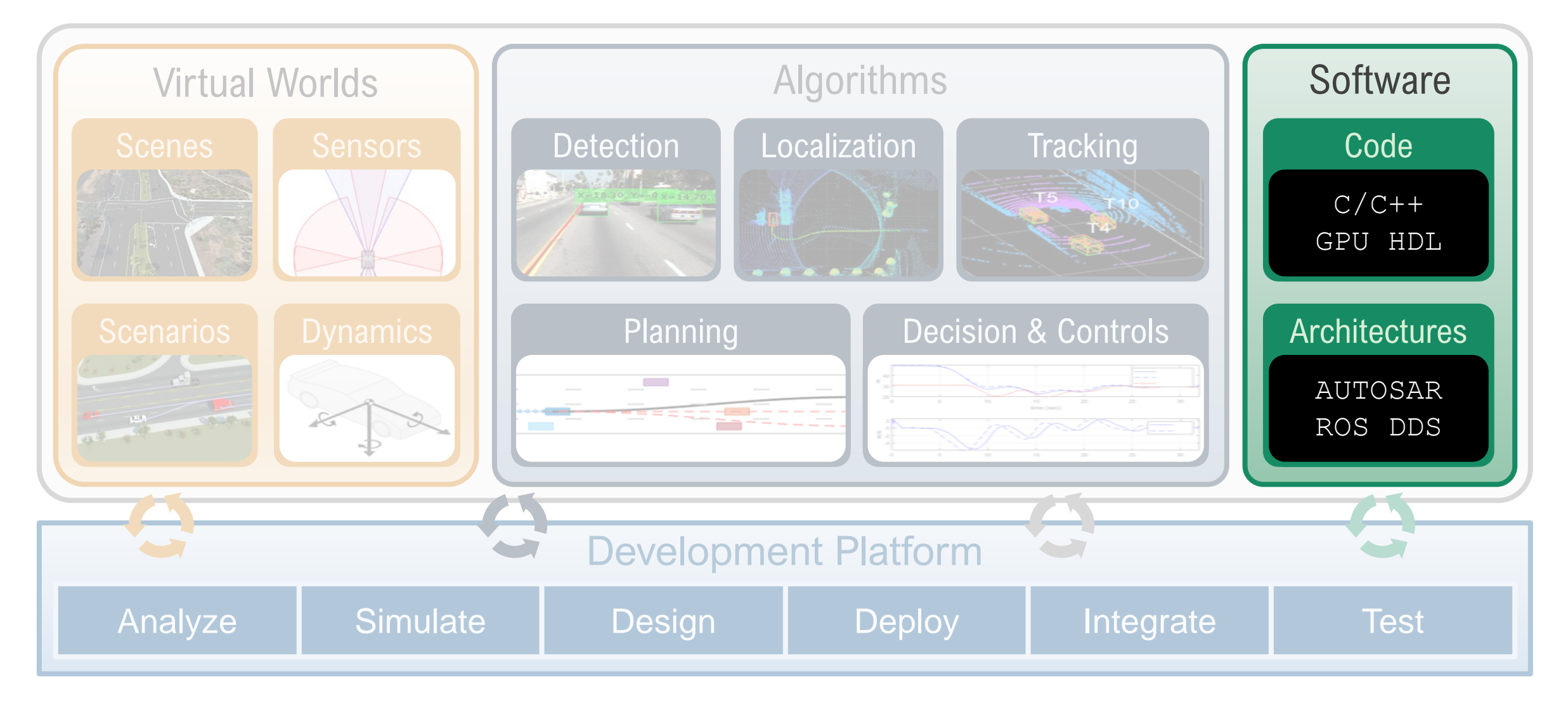

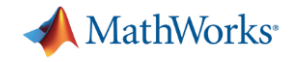

## Develop software applications for automated driving

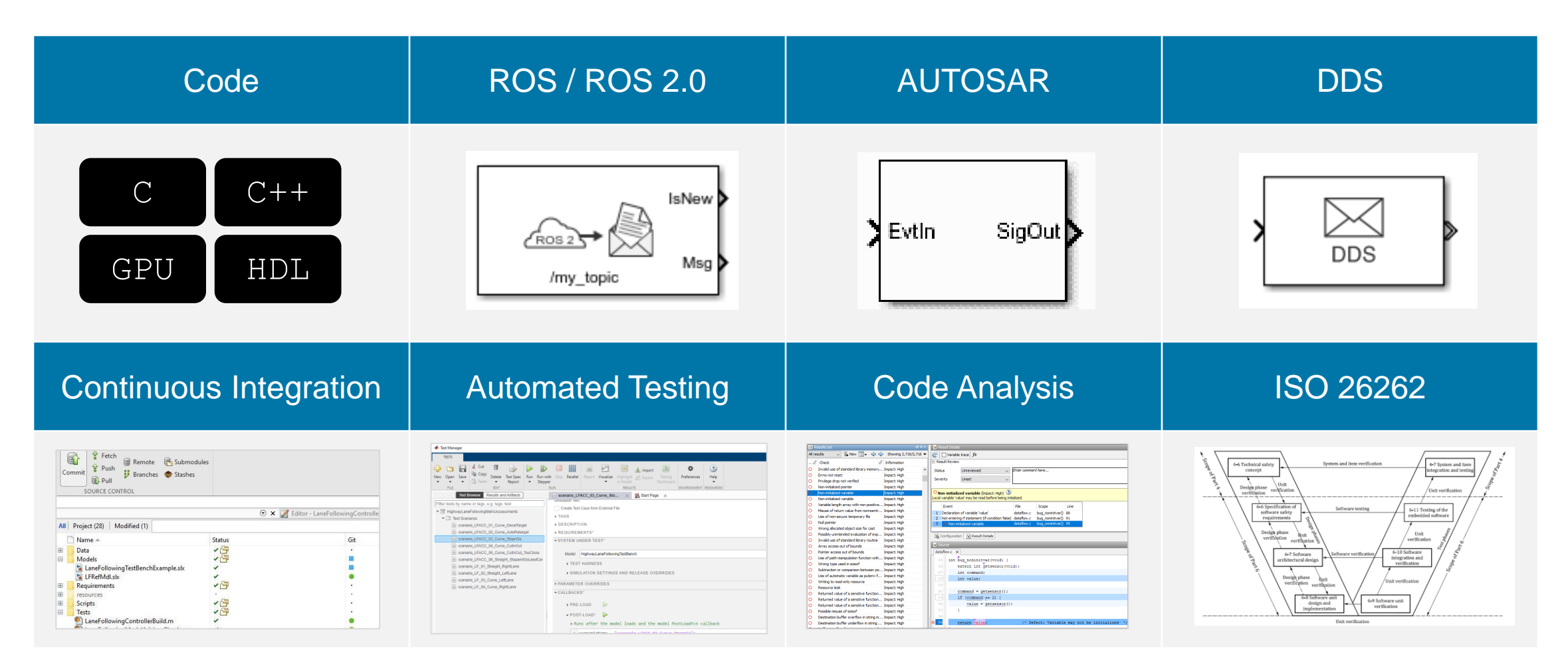

Commonly used tools: MATLAB Coder, Embedded Coder, GPU Coder, HDL Coder, ROS Toolbox, AUTOSAR Blockset, DDS Blockset, Simulink Test, Simulink Coverage, Polyspace, IEC Certification Kit,

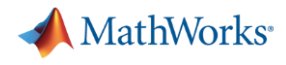

## Learn about new examples for developing software applications

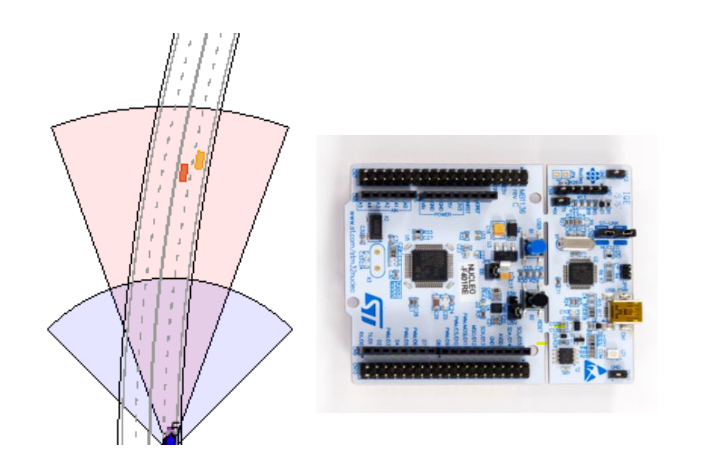

Sensor Fusion PIL Example Real-Time Hardware Examples

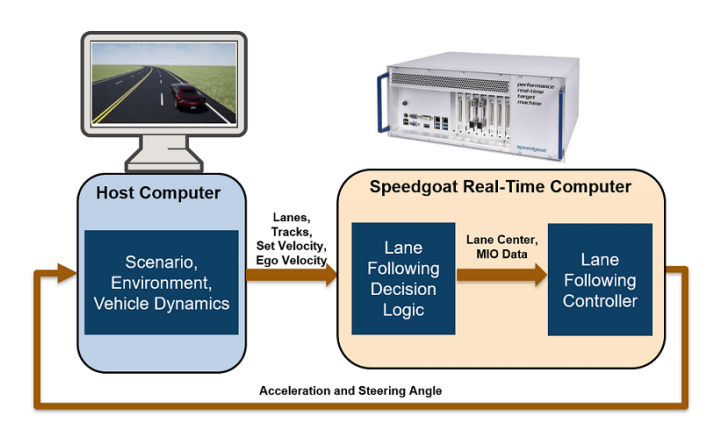

#### SOA C++ Code Generation Example

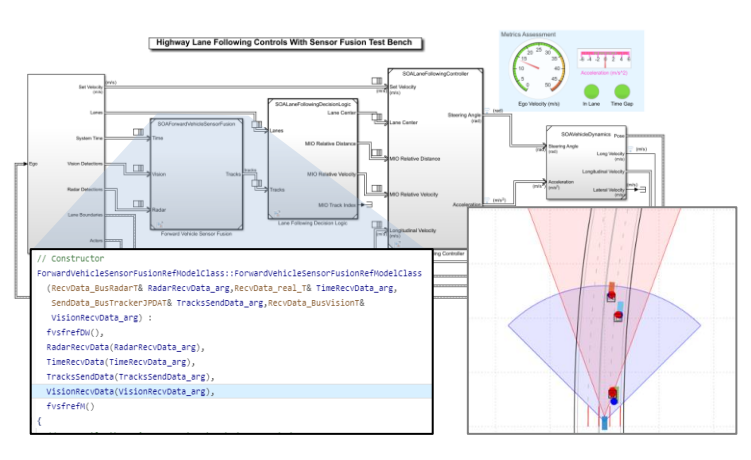

*[PIL Verification of JPDA Tracker](https://www.mathworks.com/help/fusion/ug/processor-in-the-Loop-verification-of-jpda-tracker-for-automotive-applications.html) Sensor Fusion and Tracking Toolbox*

Automate Real-Time Testing for [Highway Lane Following Controller](https://www.mathworks.com/help/driving/ug/automate-real-time-testing-for-highway-lane-following-controller.html) *Automated Driving Toolbox, Simulink Real-TIme*

**R2022a** 

Generate C++ code for Message Interfaces [in Lane Following Controls & Sensor Fusion](https://www.mathworks.com/help/driving/ug/generate-message-interfaces-for-lane-following-controls-and-sensor-fusion.html) *ROS Toolbox, AUTOSAR Blockset, DDS Blockset*

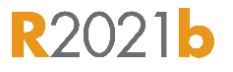

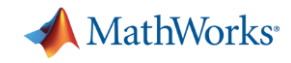

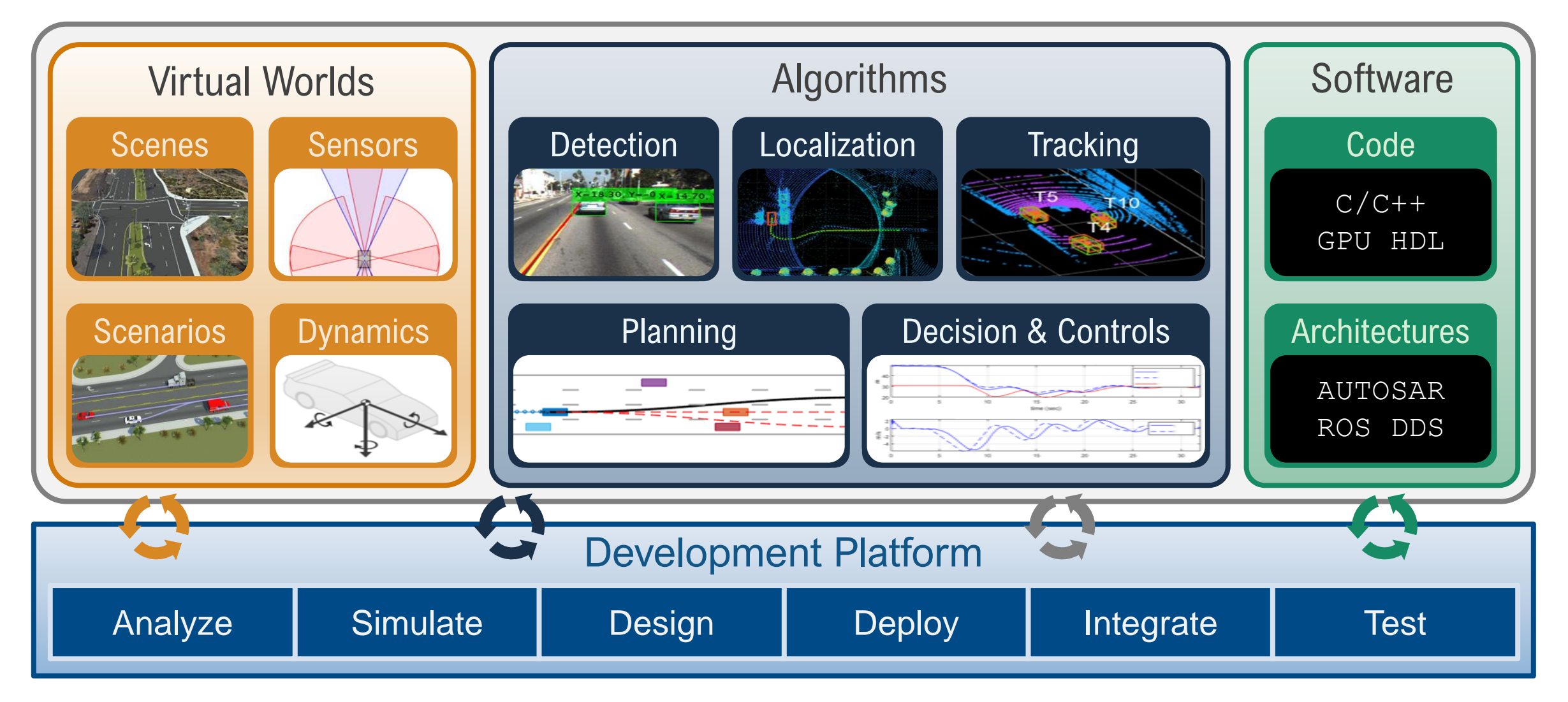

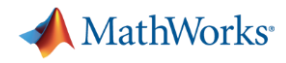

## Partner with MathWorks to adopt algorithm development workflows

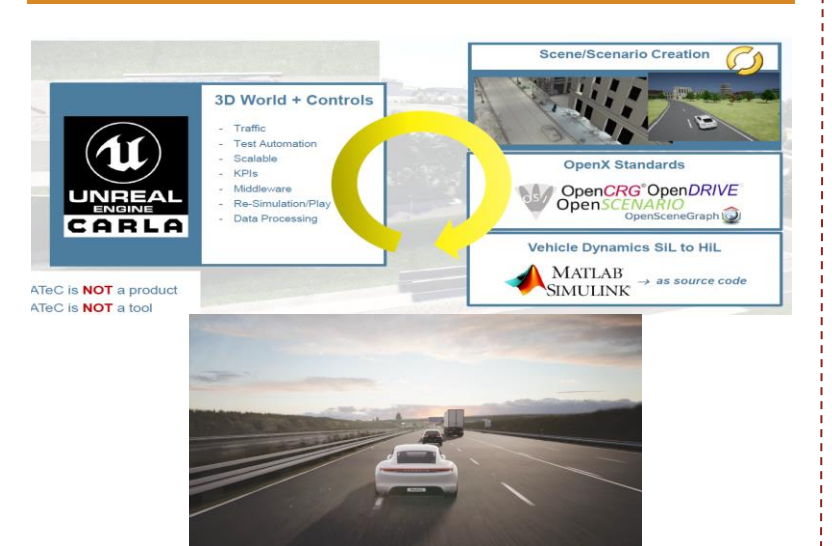

[Porsche Engineering builds ADAS/AD](https://www.mathworks.com/videos/adas-ad-virtual-platform-for-end-to-end-software-development-and-testing-1622026032440.html) software testing and validation environment *MathWorks Automotive Conference 2021*

#### Porsche develops scenes **ZF** develops automated parking

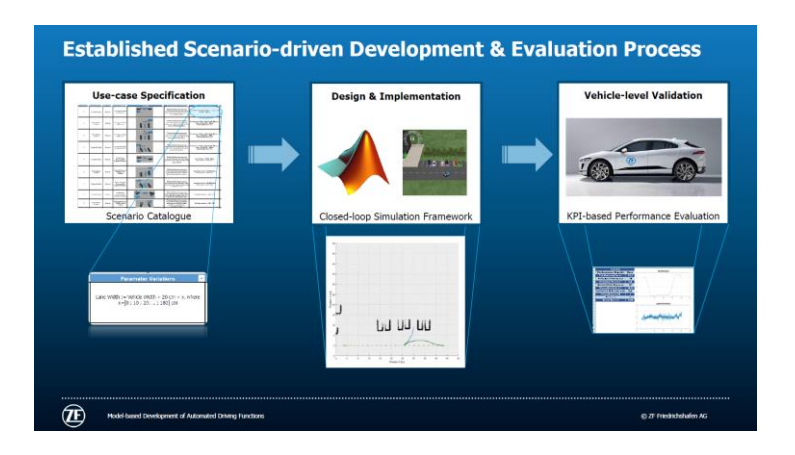

ZF accelerates automated parking [development through early concept](https://www.mathworks.com/videos/low-speed-vehicle-motion-control-algorithms-for-automated-1622052901021.html)  tradeoff in simulation *MathWorks Automotive Conference 2021*

#### TuSimple develops autonomous controls

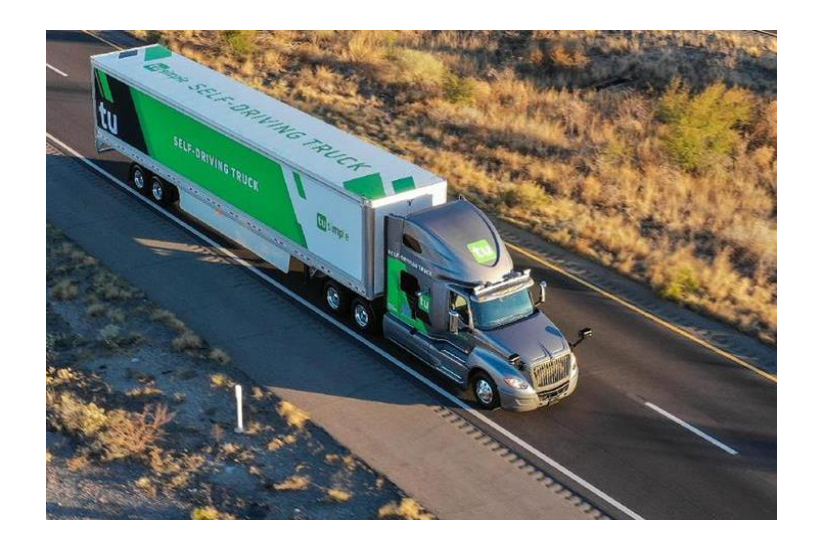

TuSimple develops brake-by-wire [system for autonomous truck with](https://www.mathworks.com/videos/develop-a-by-wire-braking-system-for-l4-autonomy-1622106588383.html) Model-Based-Design *MathWorks Automotive Conference 2021*

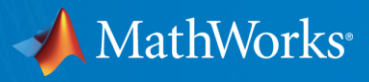

# **Thanks**

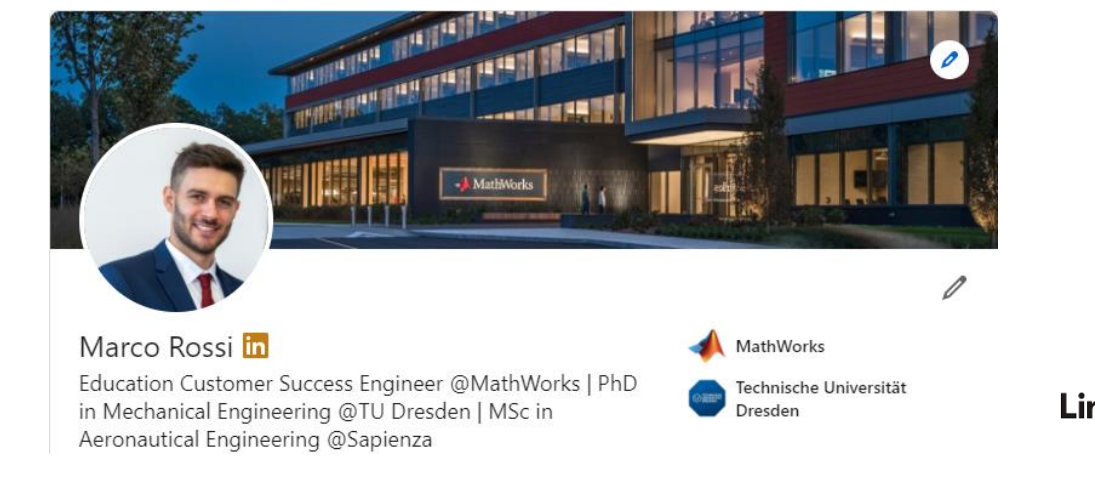

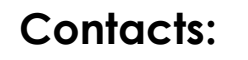

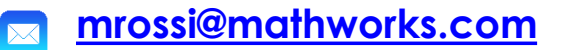

*[linkedin.com/in/marcorossi90](https://www.linkedin.com/in/marcorossi90/)***Linked** in

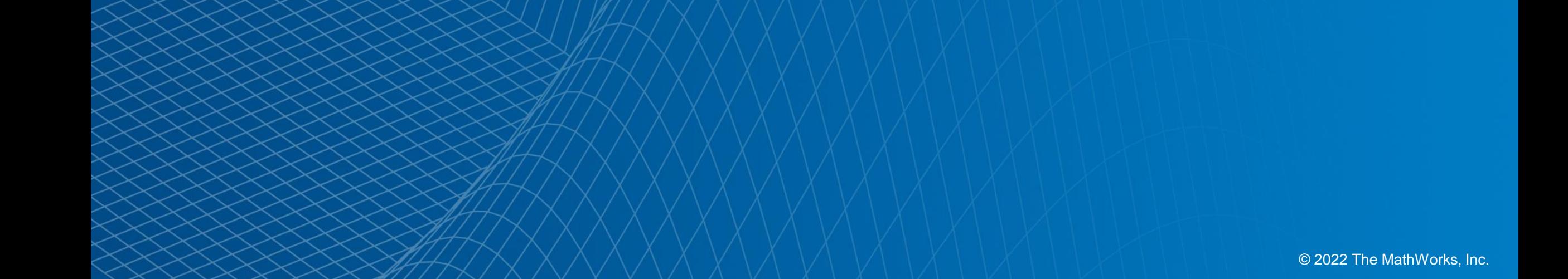